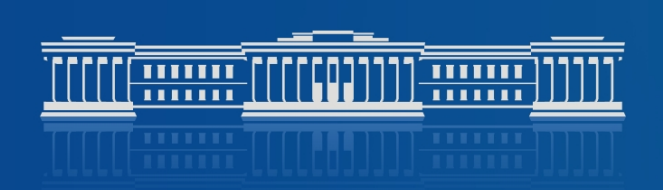

КАЗАНСКИЙ (ПРИВОЛЖСКИЙ) ФЕДЕРАЛЬНЫЙ УНИВЕРСИТЕТ

Интегрированная система доступа к электронным ресурсам Научной библиотеки Казанского федерального университета

**Евгений Николаевич Струков**

Директор Научной библиотеки им. Н.И. Лобачевского

# Поиск информации по теме исследования аспирантами КФУ 1-го года обучения

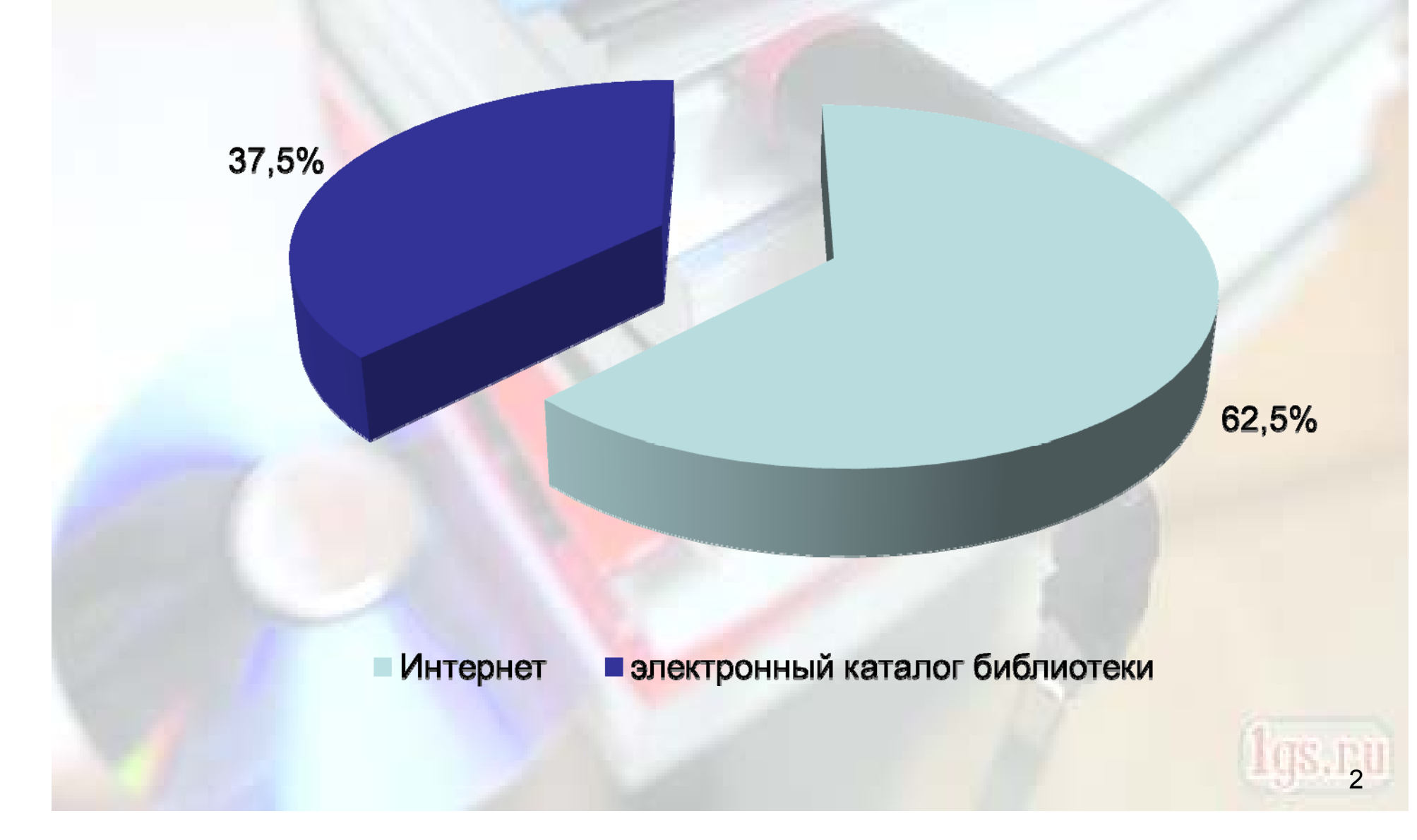

### Поисковые инструменты

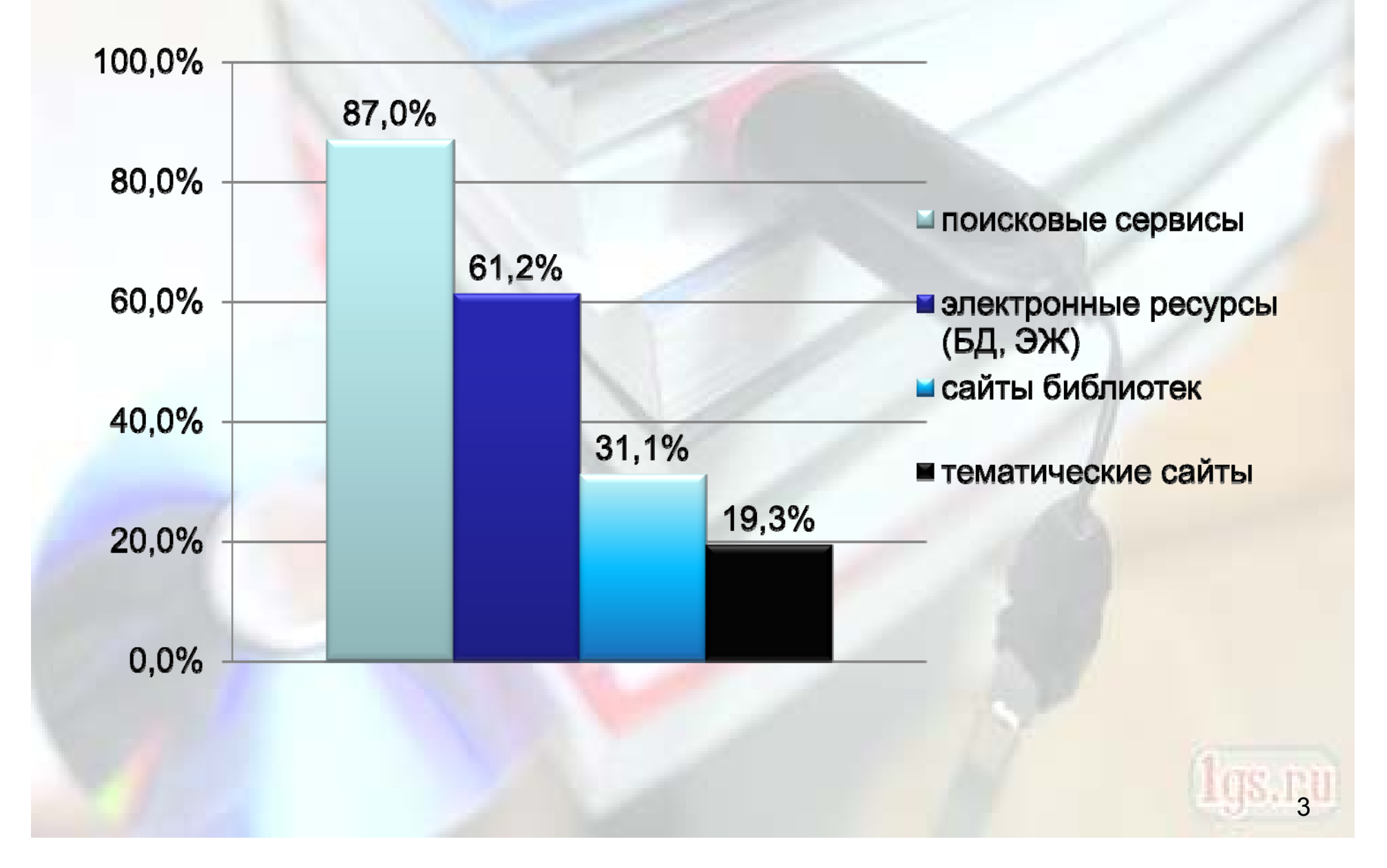

Сервисы, которых, по мнению читателей, не хватает в библиотеке

- •Электронные варианты книг <sup>и</sup> журналов
- Удобный «поисковик»
- • Оповещение <sup>о</sup> новинках по электронной почте

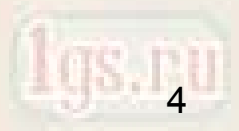

## Претензии и мнения пользователей

- • Отсутствие простых <sup>и</sup> прозрачных путей поиска <sup>и</sup> извлечения информации
- •Несоответствие результатов поиска ожиданиям.
- •Низкая оценка качества данных
- • Низкая оценка релевантности результатов поискового запроса

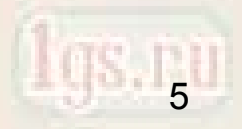

Webscale Discovery Service: Основные характеристики

**Интерфейс пользователя**:

- •Единое окно поиска
- •Фасетный поиск

•Ранжирование результатов по релевантности

•Автозаполнение при формировании запроса и проверка орфографических ошибок

6

•Персонализация настроек

Webscale Discovery Service: Основные характеристики

### **Централизованный индекс**:

•Локальные ресурсы библиотеки: цифровые и печатные коллекции

•Ресурсы издателей и агрегаторов

### **Доступ /доставка ресурсов**:

•На уровне полнотекстовых документов

•Интеграция с функциями библиотечного каталога для заказа печатных изданий

7

# Ключевые особенности VuFind

TITTI <del>TITTI TITTI TITTI TITTI TITTI T</del>

КАЗАНСКИЙ (ПРИВОЛЖСКИЙ) ФЕДЕРАЛЬНЫЙ УНИВЕРСИТЕТ НАУЧНАЯ БИБЛИОТЕКА ИМ. Н.И. ЛОБАЧЕВСКОГО

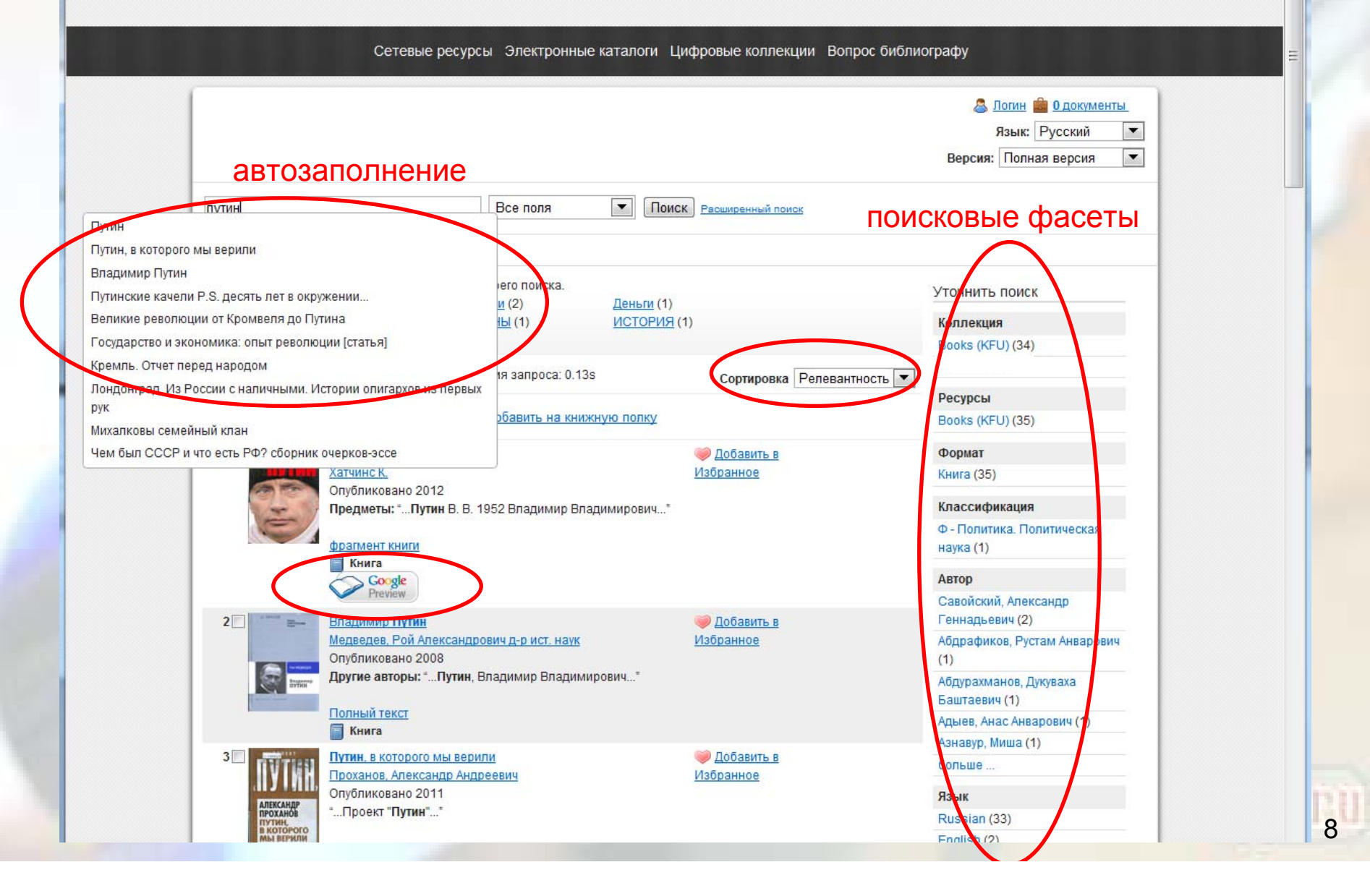

# Ключевые особенности VuFind

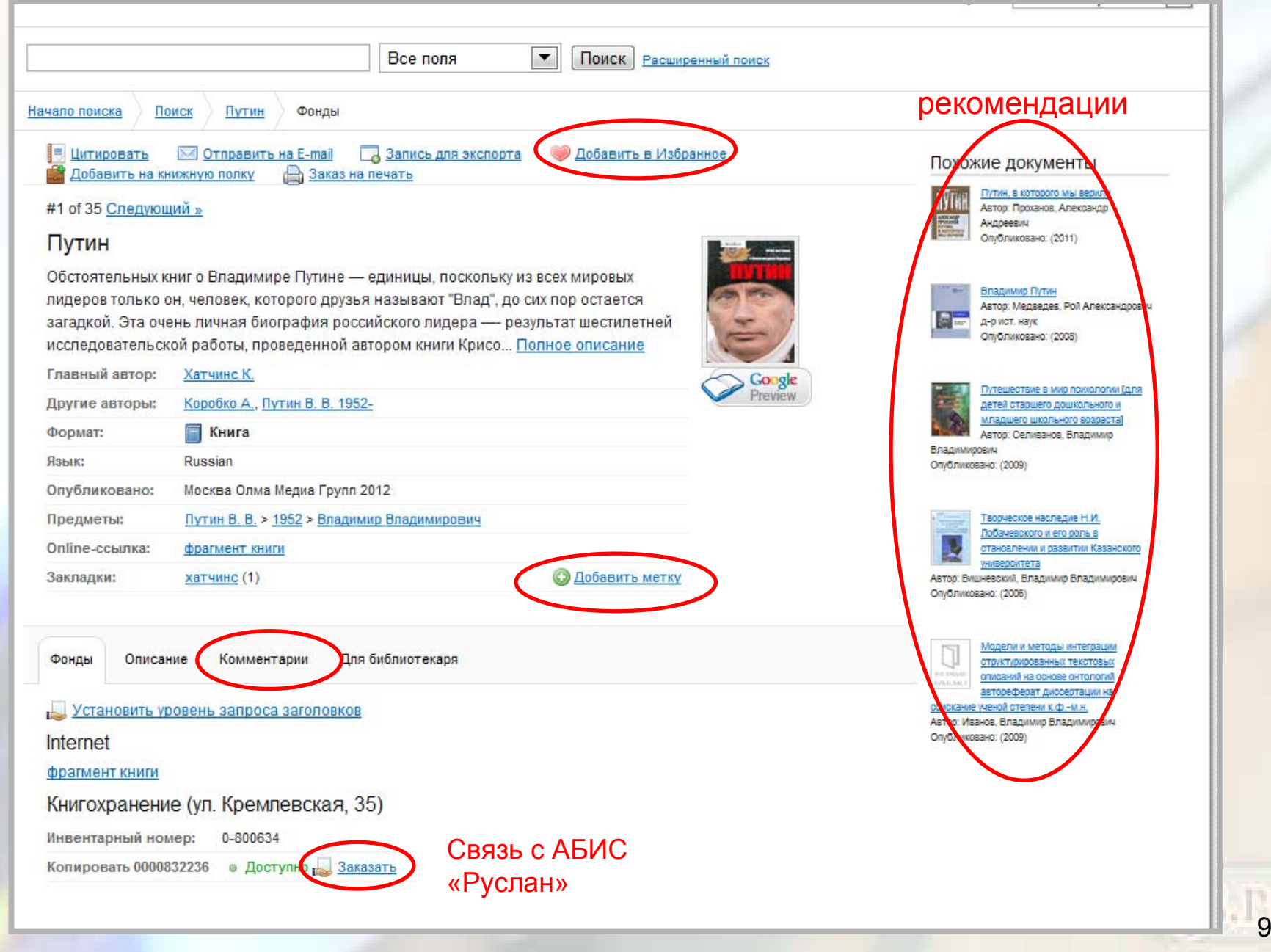

## Личный кабинет читателя

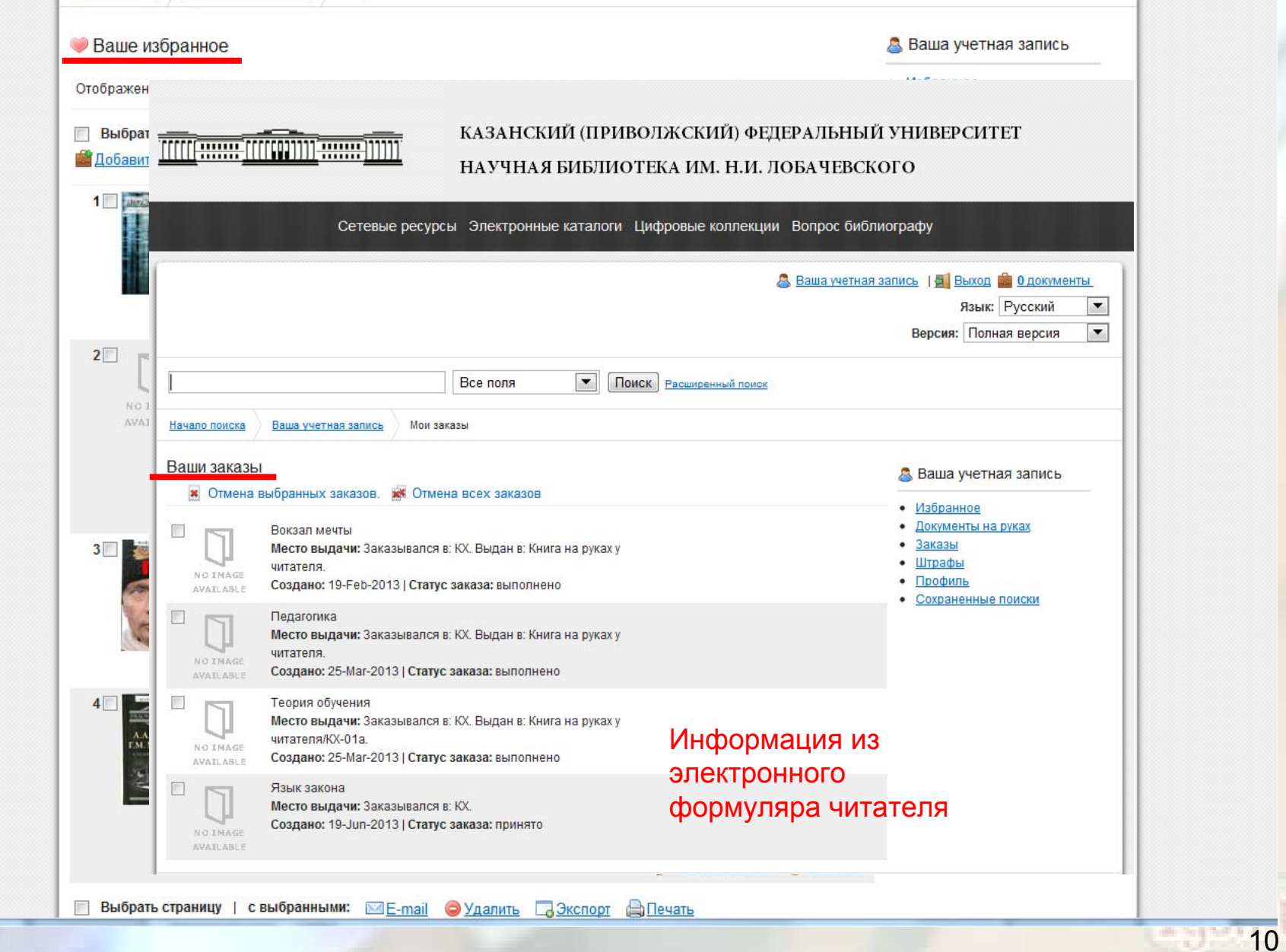

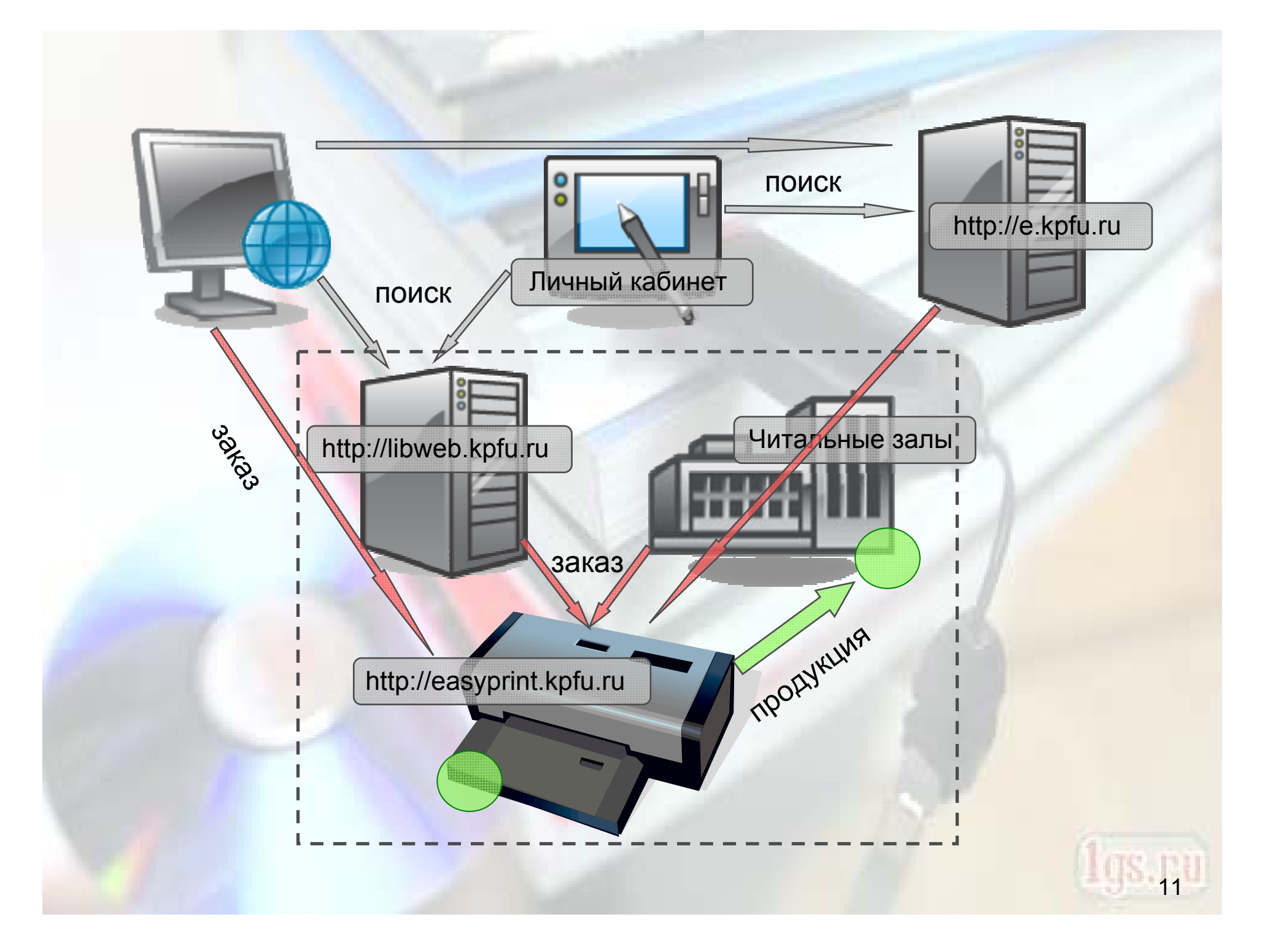

#### Технология прохождения е-документа

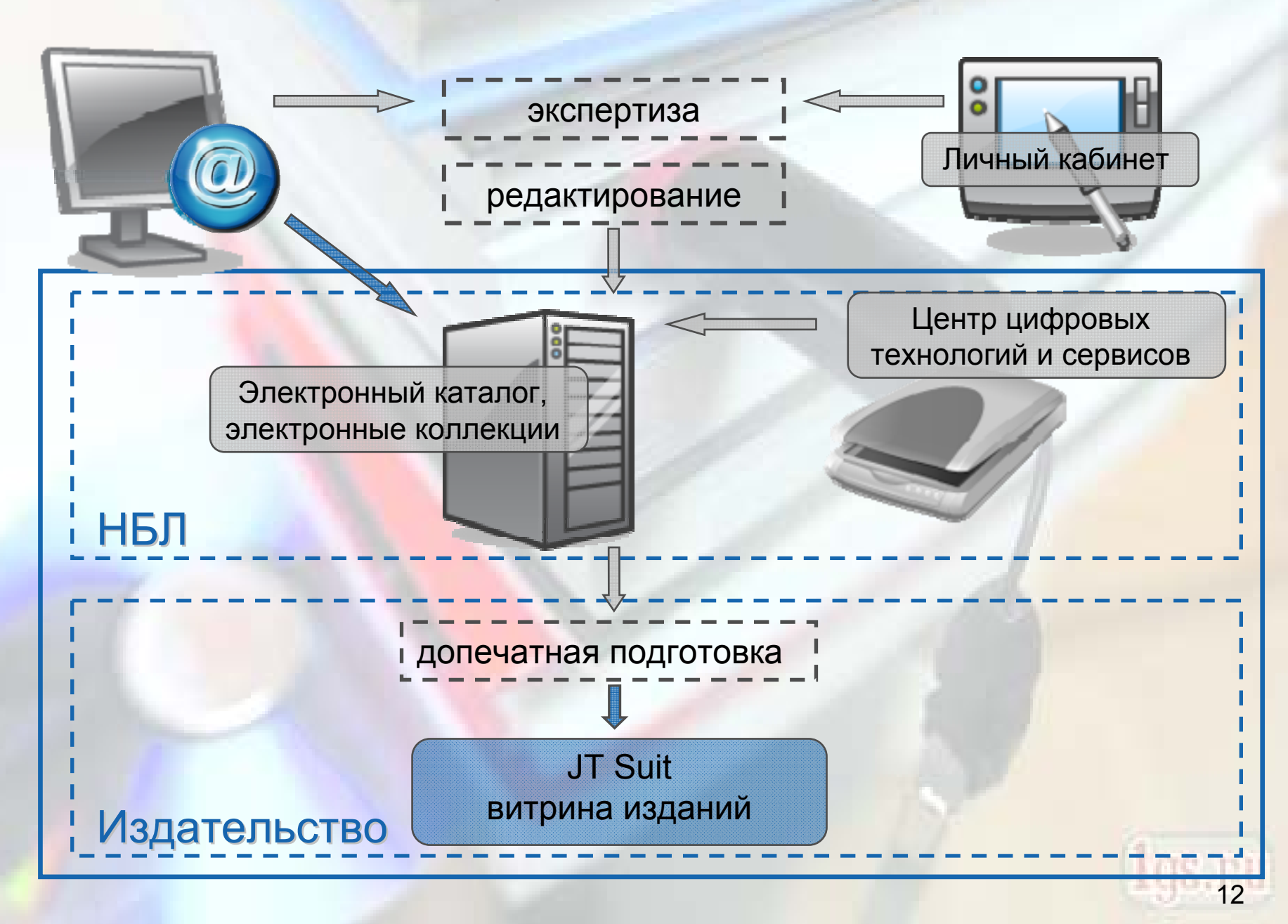

## Размещение публикации в ЭБ http://libweb.kpfu.ru

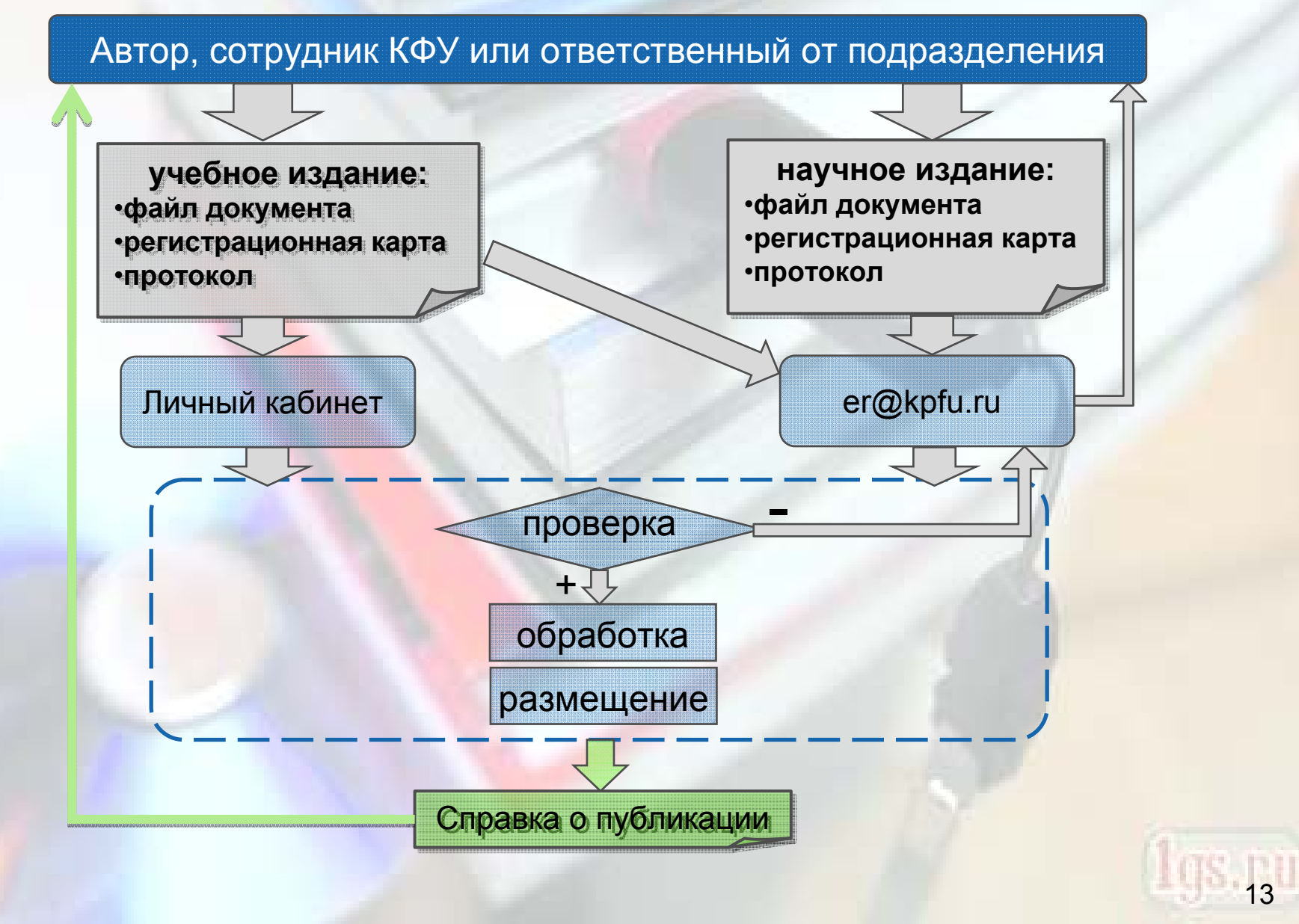

#### Поиск и заказ документа

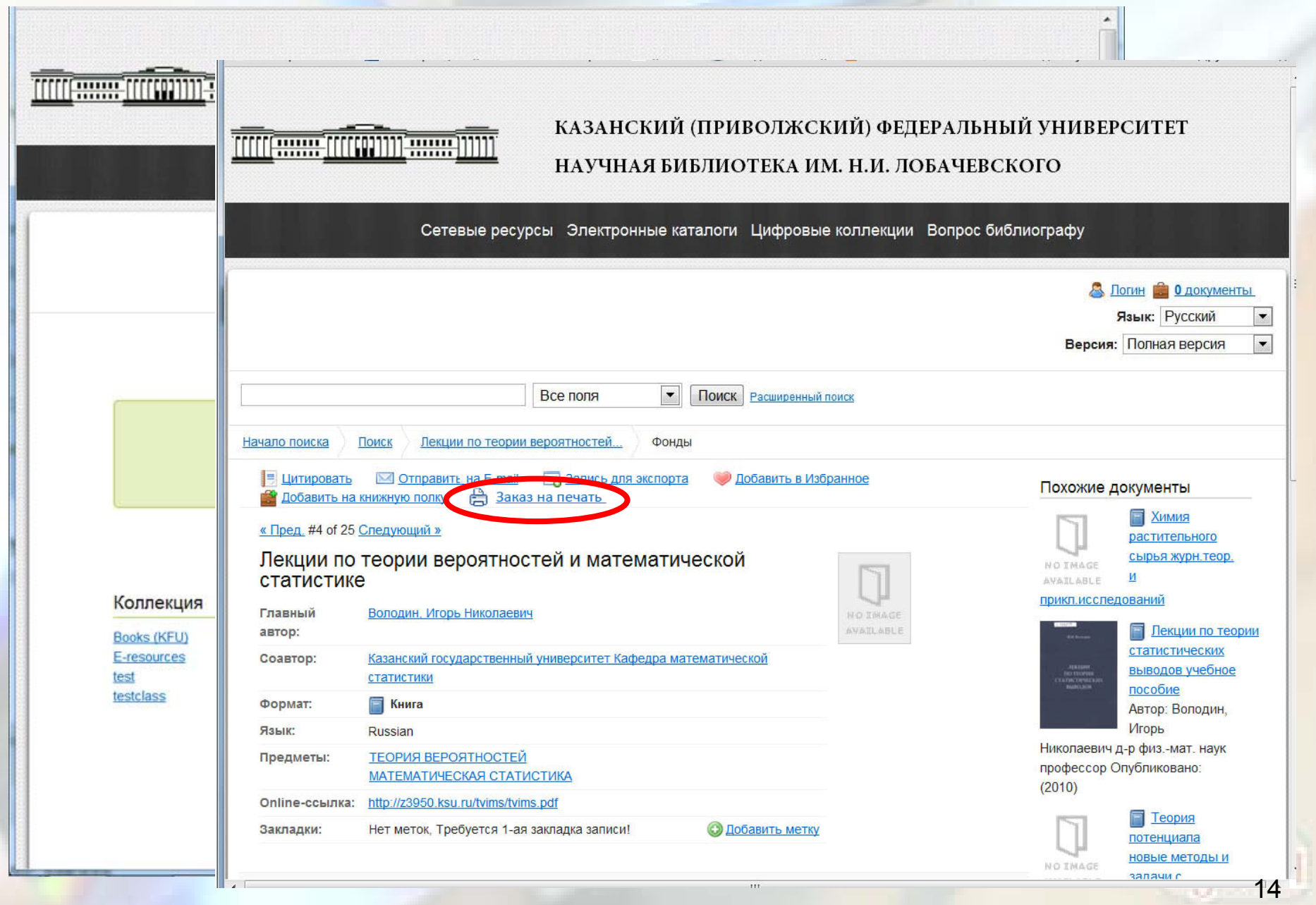

# Обработка заказа в JT Suite: настройки печати

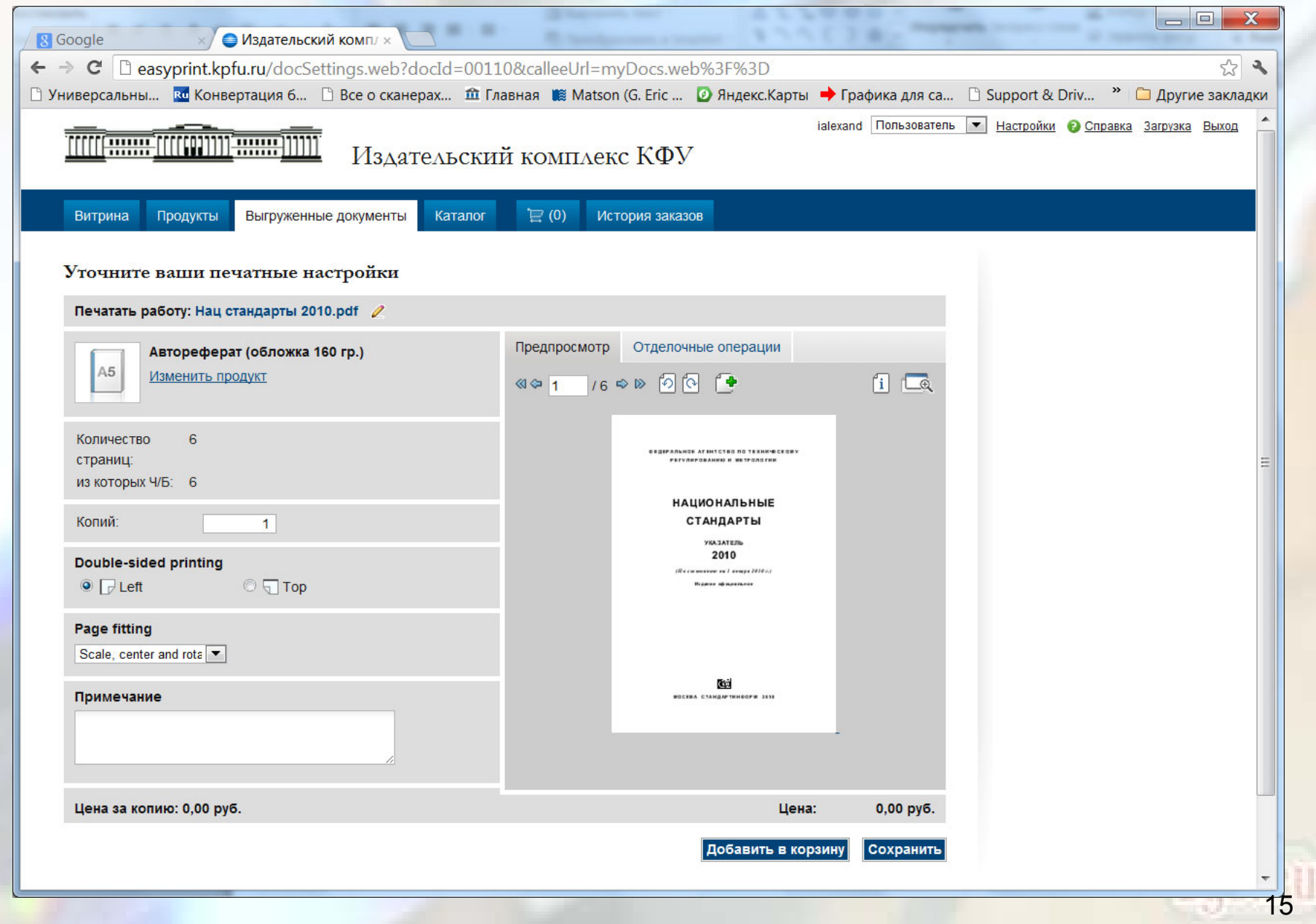

### Этапы формирование заказа в JT Suite

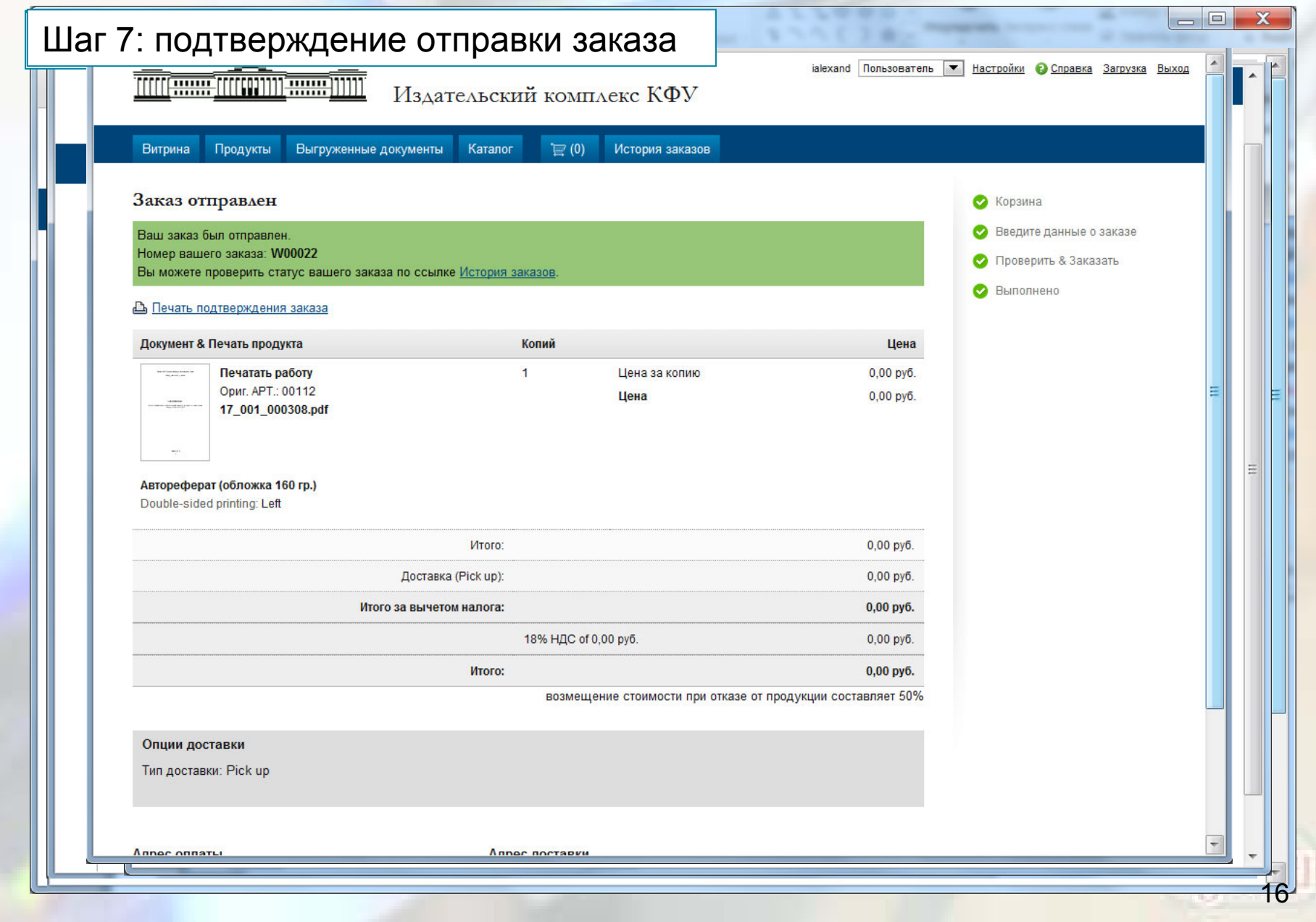

#### Лист технического задания

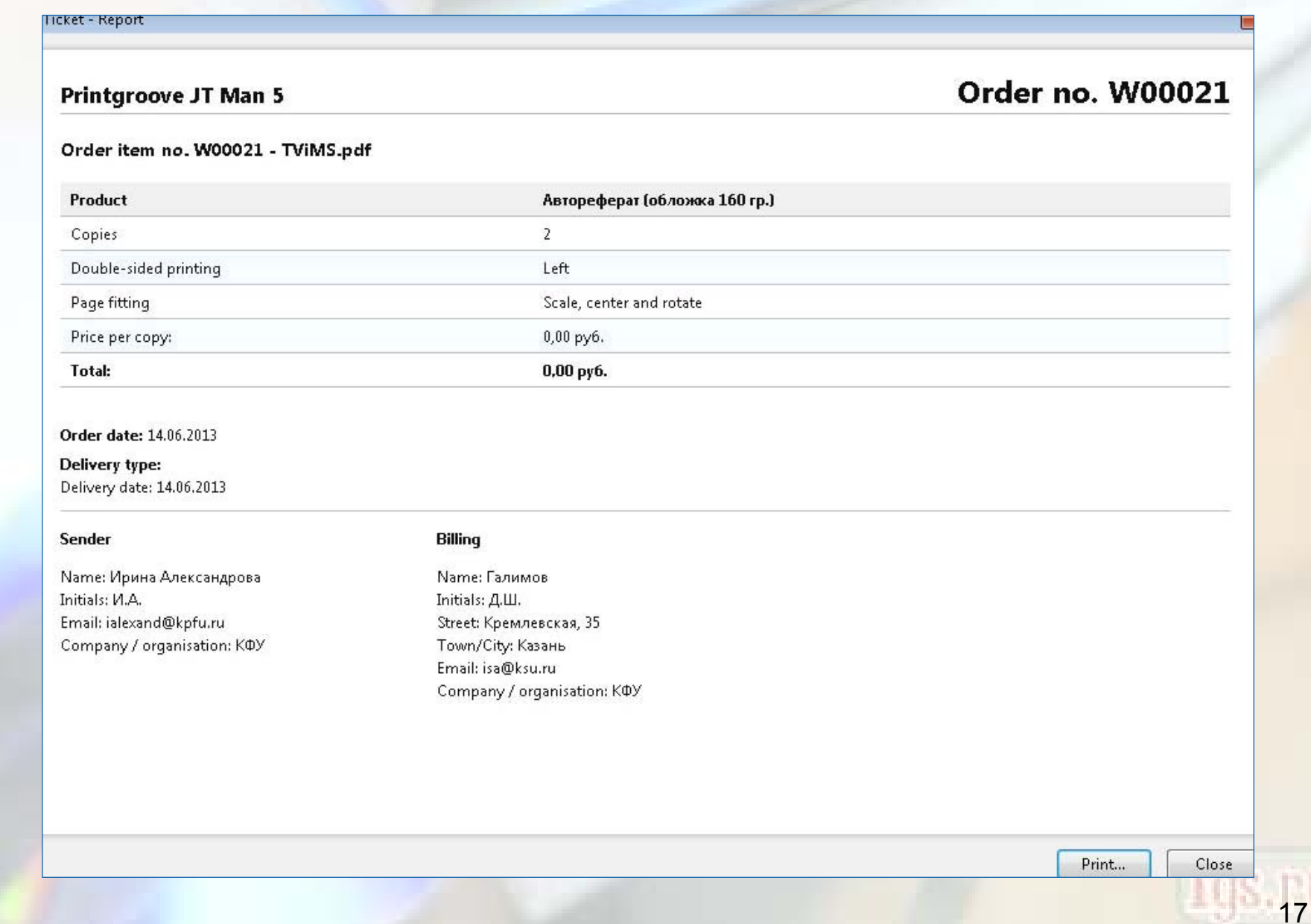

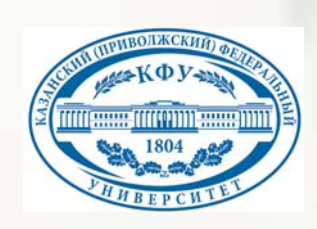

#### Спасибо за внимание |<br>|<br>|

Контакты:

420008, <sup>г</sup>. Казань, Ул.Кремлевская, 35, Научная библиотека им.Н.И.Лобачевского

> Тел. (843) 264-47-54, e-mail: e.strukov@list.ru

> > 18